K ロ ▶ K @ ▶ K 할 ▶ K 할 ▶ 이 할 → 9 Q Q →

## Optimale Bearbeitung von XML-Anfragen

#### Volker Grabsch Christine Janischek

#### 4. Februar 2008

K ロ > K @ > K 할 > K 할 > 1 할 : ⊙ Q Q^

### Allgemeines

• veröffentlicht unter <http://www.profv.de/uni/>

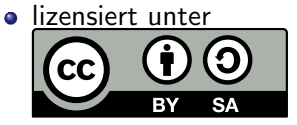

[Creative Commons BY-SA 3.0](http://creativecommons.org/licenses/by/3.0/deed.de)

K ロ ▶ K @ ▶ K 할 ▶ K 할 ▶ 이 할 → 9 Q Q →

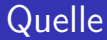

# Dieser Vortrag basiert auf dem Paper Holistic Twig Joins: Optimal XML Pattern Matching von Nicolas Bruno, Nick Koudas und Divesh Srivastava.

### Ubersicht ¨

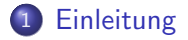

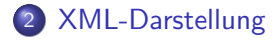

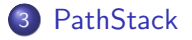

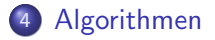

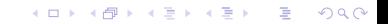

### Ubersicht ¨

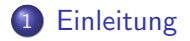

[XML-Darstellung](#page-6-0)

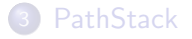

<span id="page-4-0"></span>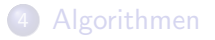

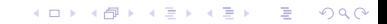

### **Einleitung**

- Ziel: Bessere Algorithmen zur XML-Anfragenabarbeitung
- XPath-Anfragen auf XML-Datenbank
- Problem: unverhältnismässig viele Teilergebnisse bei stark einschränkenden Anfragen

### Ubersicht ¨

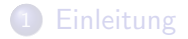

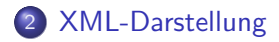

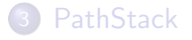

<span id="page-6-0"></span>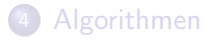

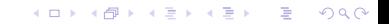

## XML-Darstellung

#### **o** bisher

- ParentID
- Dewey-Pos
- OrdPath
- Preorder : Postorder
- usw.

#### • jetzt

- (DocID, LeftPos : RightPos, LevelNum)
- sehr ähnlich zu Preorder : Postorder

K ロ > K @ > K 할 > K 할 > 1 할 : ⊙ Q Q^

## XML-Darstellung

#### **o** bisher

- ParentID
- Dewey-Pos
- OrdPath
- Preorder : Postorder
- usw.
- **•** jetzt
	- (DocID, LeftPos : RightPos, LevelNum)
	- sehr ähnlich zu Preorder : Postorder

## LeftPos : RightPos

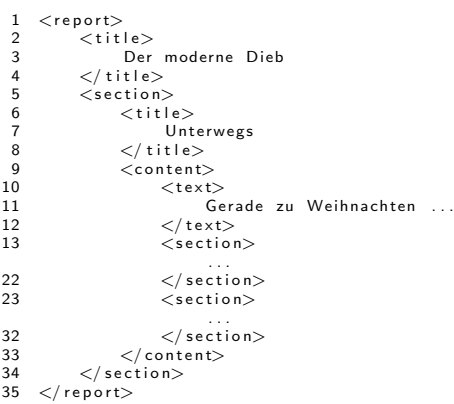

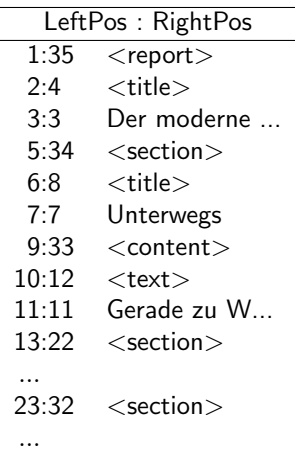

K ロ ▶ K @ ▶ K 할 > K 할 > 1 할 > 1 ⊙ Q Q ^

## Achsen mit (LeftPos : RightPos)

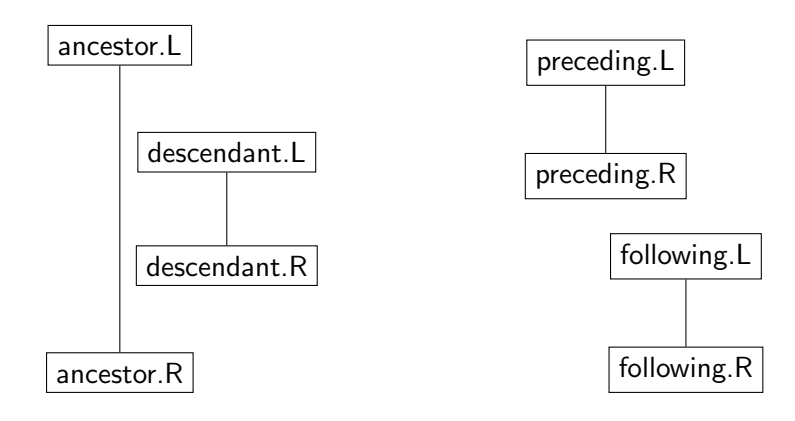

 $\alpha$  ancestor. L  $\lt$  descendant. L preceding  $R \lt$  following. L ancestor. $R >$  descendant. $R$ 

**KORK ERKER ADE YOUR** 

## Ubersicht ¨

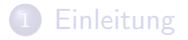

[XML-Darstellung](#page-6-0)

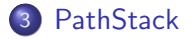

<span id="page-11-0"></span>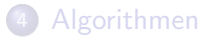

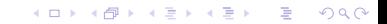

## Grundlagen

- Anfrage-Baum (XPath-Achsen)
- Filter auf Anfrage-Knoten (Tagname, XPath-Prädikate)
- Eingabe: Kandidaten für Anfrage-Knoten (in preorder)

#### $//section//title[text()!=']$

```
\mathsf{section} ----\ast \mathsf{section}_0, \mathsf{section}_1, \mathsf{section}_2descendant
  \textsf{title} \dashrightarrow{} \quad \textsf{title}_{rep}, \textsf{title}_0, \textsf{title}_1, \textsf{ title}_2child
text()  ------ "Der moderne Dieb", ...
                                                   K ロ ▶ K @ ▶ K 할 > K 할 > 1 할 > 1 이익어
```
## Grundlagen

- Anfrage-Baum (XPath-Achsen)
- Filter auf Anfrage-Knoten (Tagname, XPath-Prädikate)
- Eingabe: Kandidaten für Anfrage-Knoten (in preorder)

#### $//section//title[text()!=']$

```
\mathsf{section} ----\ast \mathsf{section}_0, \mathsf{section}_1, \mathsf{section}_2descendant
  \textsf{title} \dashrightarrow{} \quad \textsf{title}_{rep}, \textsf{title}_0, \textsf{title}_1, \textsf{ title}_2child
text()  ------ "Der moderne Dieb", ...
                                                   K ロ ▶ K @ ▶ K 할 X X 할 X 및 할 X X Q Q O
```
**K ロ ▶ K @ ▶ K 할 X X 할 X 및 할 X X Q Q O** 

### Grundlagen

- Anfrage-Baum (XPath-Achsen)
- Filter auf Anfrage-Knoten (Tagname, XPath-Prädikate)
- Eingabe: Kandidaten für Anfrage-Knoten (in preorder)

```
//section//title[text()!=']
```

```
section \hspace{0.05cm} - \hspace{0.05cm} - \hspace{0.05cm} section_0, section_1, section_2title ·-----→ title<sub>rep</sub>, title<sub>0</sub>, title<sub>1</sub>, title<sub>2</sub>
     descendant
text() -  -  -  -  →  ,Der moderne Dieb", …
      child
```
**K ロ ▶ K @ ▶ K 할 X X 할 X 및 할 X X Q Q O** 

## Grundlagen

- Anfrage-Baum (XPath-Achsen)
- Filter auf Anfrage-Knoten (Tagname, XPath-Prädikate)
- Eingabe: Kandidaten für Anfrage-Knoten (in preorder)
- $\bullet$  Ausgabe: Zuordnungen Dokument-Baum  $\rightarrow$  Anfrage-Baum

```
//section//title[text()!=']
```

```
section ----\rightarrow section_0title \cdots---\rightarrow title<sub>1</sub>
    \Big\vert \text{ descendant}text() - - - - →      ,, Jackentaschen"
     child
```
### root-to-leaf  $\leftrightarrow$  leaf-to-root

 $//section//title[text()!=']$ 

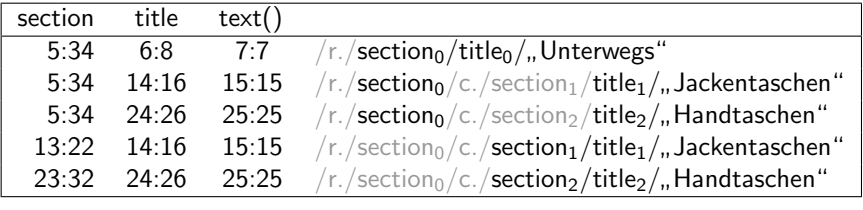

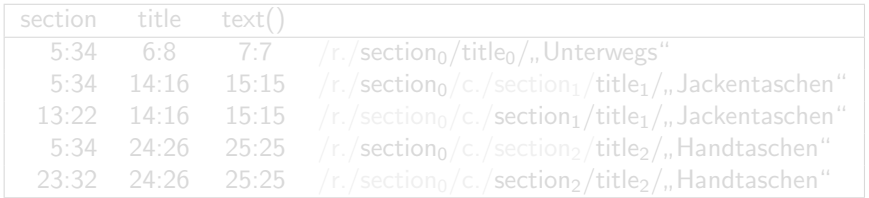

### root-to-leaf  $\leftrightarrow$  leaf-to-root

 $//section//title[text()!=']$ 

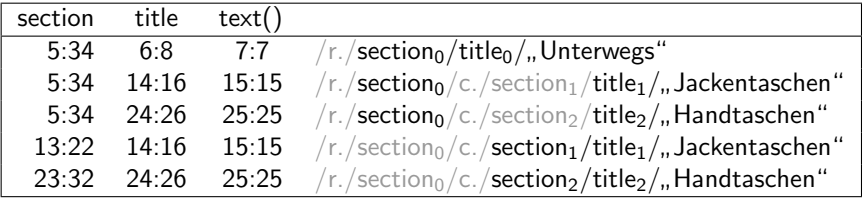

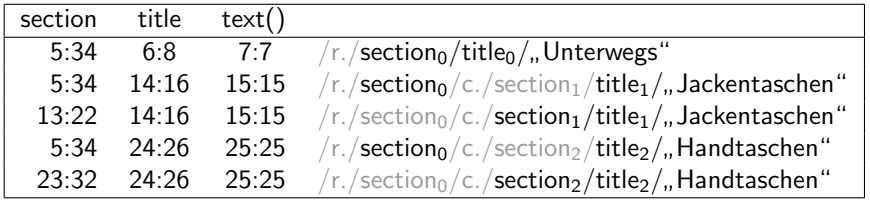

### **Erkenntnis**

#### Reihenfolge leaf-to-root effizienter erzeugbar

- **•** pro Dokumenten-Blatt
	- alle möglichen Matches seines Pfads durchlaufen
	- kompakte Kodierung durch Stacks

### **Erkenntnis**

- Reihenfolge leaf-to-root effizienter erzeugbar
- **•** pro Dokumenten-Blatt
	- alle möglichen Matches seines Pfads durchlaufen
	- kompakte Kodierung durch Stacks

K ロ ▶ K @ ▶ K 할 ▶ K 할 ▶ | 할 | © 9 Q @

## Primitive Stacks

#### $// section//title[text()!=']$

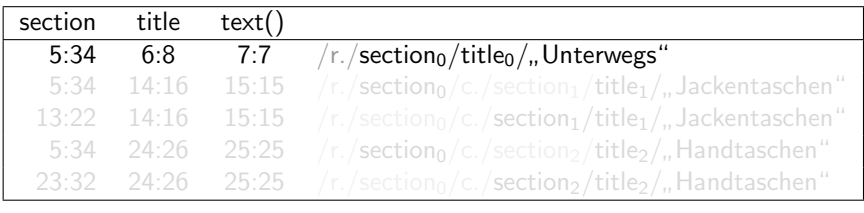

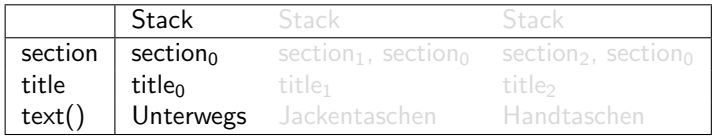

K ロ ▶ K @ ▶ K 할 ▶ K 할 ▶ | 할 | © 9 Q @

## Primitive Stacks

#### $// section//title[text()!=']$

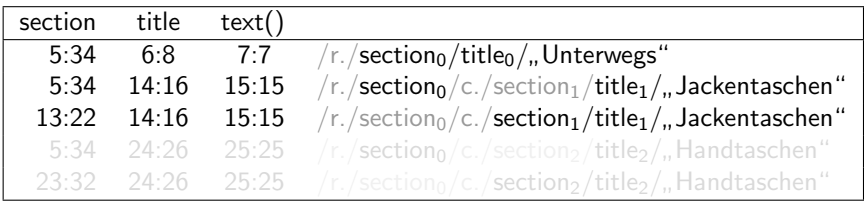

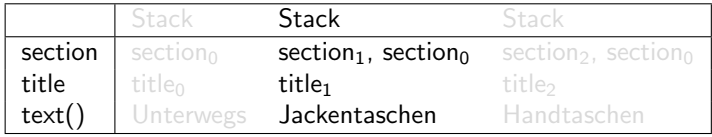

K ロ ▶ K @ ▶ K 할 ▶ K 할 ▶ | 할 | © 9 Q @

## Primitive Stacks

#### $// section//title[text()!=']$

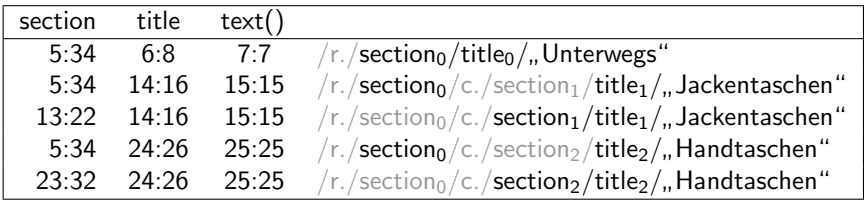

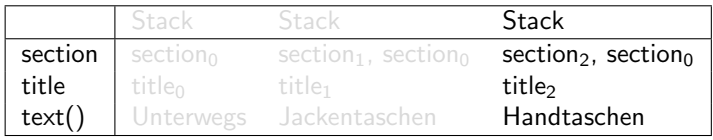

### Primitive Stacks - Problemfall

#### //section//content//text[text()='Jacken werden...']

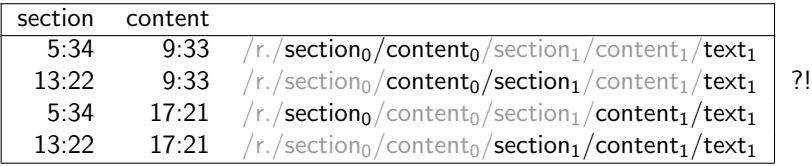

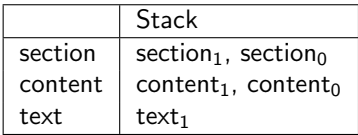

### **Erkenntnis**

#### **•** Stacks bisher zu primitiv

- Lösungen:
	- prüfe vor Ausgabe auf ancestor-descendant (ineffizient)
	- Hierarchie-Info im Stack notieren

### **Erkenntnis**

#### **•** Stacks bisher zu primitiv

#### **.** Lösungen:

- prüfe vor Ausgabe auf ancestor-descendant (ineffizient)
- Hierarchie-Info im Stack notieren

### **Erkenntnis**

- **•** Stacks bisher zu primitiv
- Lösungen:
	- prüfe vor Ausgabe auf ancestor-descendant (ineffizient)
	- Hierarchie-Info im Stack notieren

### **Erkenntnis**

- **•** Stacks bisher zu primitiv
- Lösungen:
	- prüfe vor Ausgabe auf ancestor-descendant (ineffizient)
	- Hierarchie-Info im Stack notieren

## Stacks mit Hierarchie-Info

#### //section//content//text[text()='Jacken werden...']

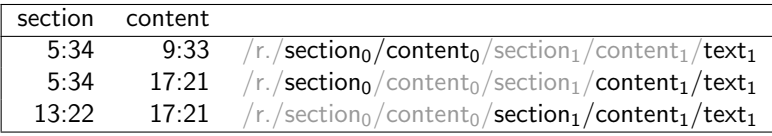

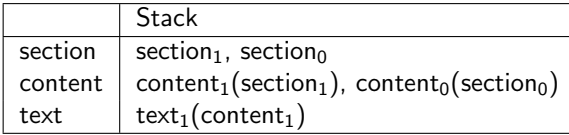

- $q_{min} :=$  Anfrage-Knoten mit minimalem Dok-Knoten  $d_{min}$ 
	- **•** gibt es mehrere  $q_{min}$ , wähle kleinsten
- säubere alle Stacks
	- entferne alle precedings (d.h. nicht-ancestors) von  $d_{min}$
- $\bullet$  d<sub>min</sub>  $\rightarrow$  q<sub>min</sub>-Stack
- $\bullet$  nächster Dok-Knoten für  $q_{min}$
- $\bullet$  Wenn  $q_{min}$  ein Blatt:
	- Ausgabe der in den Stacks kodierten Lösungen
- wiederhole von vorn

- $q_{min} :=$  Anfrage-Knoten mit minimalem Dok-Knoten  $d_{min}$ 
	- **•** gibt es mehrere  $q_{min}$ , wähle kleinsten
- **•** säubere alle Stacks
	- entferne alle precedings (d.h. nicht-ancestors) von  $d_{min}$
- $\bullet$  d<sub>min</sub>  $\rightarrow$  q<sub>min</sub>-Stack
- $\bullet$  nächster Dok-Knoten für  $q_{min}$
- $\bullet$  Wenn  $q_{min}$  ein Blatt:
	- Ausgabe der in den Stacks kodierten Lösungen
- wiederhole von vorn

## PathStack-Algorithmus

- $q_{min}$  := Anfrage-Knoten mit minimalem Dok-Knoten  $d_{min}$ 
	- **•** gibt es mehrere  $q_{min}$ , wähle kleinsten
- **•** säubere alle Stacks
	- entferne alle precedings (d.h. nicht-ancestors) von  $d_{min}$

## $\bullet$  d<sub>min</sub>  $\rightarrow$  q<sub>min</sub>-Stack

- $\bullet$  nächster Dok-Knoten für  $q_{min}$
- $\bullet$  Wenn  $q_{min}$  ein Blatt:
	- Ausgabe der in den Stacks kodierten Lösungen
- wiederhole von vorn

- $q_{min}$  := Anfrage-Knoten mit minimalem Dok-Knoten  $d_{min}$ 
	- **•** gibt es mehrere  $q_{min}$ , wähle kleinsten
- **•** säubere alle Stacks
	- entferne alle precedings (d.h. nicht-ancestors) von  $d_{min}$
- $\bullet$  d<sub>min</sub>  $\rightarrow$  q<sub>min</sub>-Stack
- nächster Dok-Knoten für  $q_{min}$
- $\bullet$  Wenn  $q_{min}$  ein Blatt:
	- Ausgabe der in den Stacks kodierten Lösungen
- wiederhole von vorn

- $q_{min} :=$  Anfrage-Knoten mit minimalem Dok-Knoten  $d_{min}$ 
	- **•** gibt es mehrere  $q_{min}$ , wähle kleinsten
- **•** säubere alle Stacks
	- entferne alle precedings (d.h. nicht-ancestors) von  $d_{min}$
- $\bullet$  d<sub>min</sub>  $\rightarrow$  q<sub>min</sub>-Stack
- nächster Dok-Knoten für  $q_{min}$
- $\bullet$  Wenn  $q_{min}$  ein Blatt:
	- Ausgabe der in den Stacks kodierten Lösungen
- wiederhole von vorn

- $q_{min} :=$  Anfrage-Knoten mit minimalem Dok-Knoten  $d_{min}$ 
	- **•** gibt es mehrere  $q_{min}$ , wähle kleinsten
- **•** säubere alle Stacks
	- entferne alle precedings (d.h. nicht-ancestors) von  $d_{min}$
- $\bullet$  d<sub>min</sub>  $\rightarrow$  q<sub>min</sub>-Stack
- nächster Dok-Knoten für  $q_{min}$
- $\bullet$  Wenn  $q_{min}$  ein Blatt:
	- Ausgabe der in den Stacks kodierten Lösungen
- wiederhole von vorn

# Vorführung: PathStack

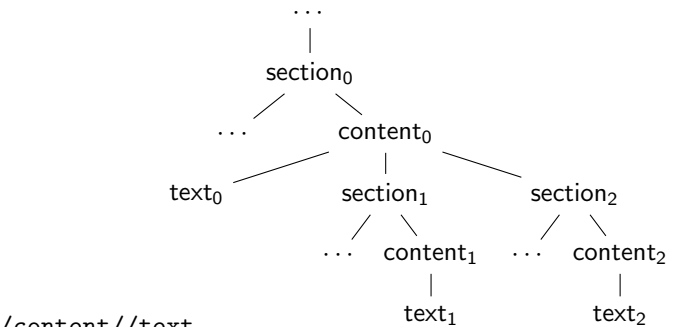

//section//content//text

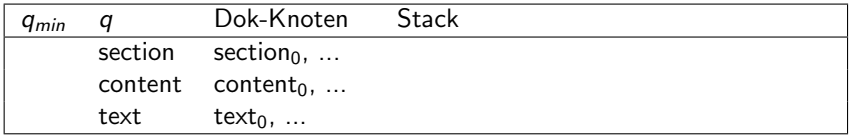

Ausgabe:/
# Vorführung: PathStack

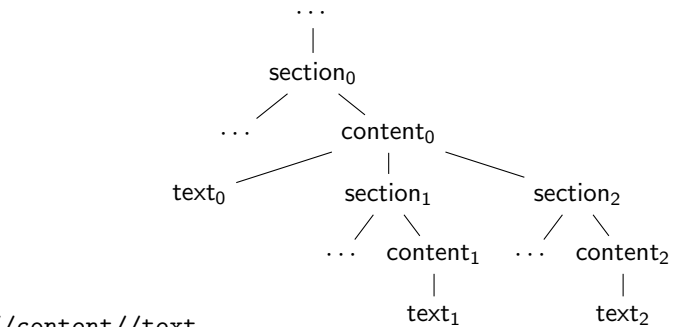

//section//content//text

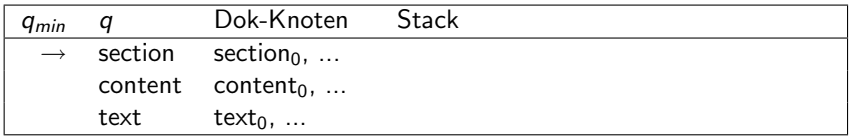

# Vorführung: PathStack

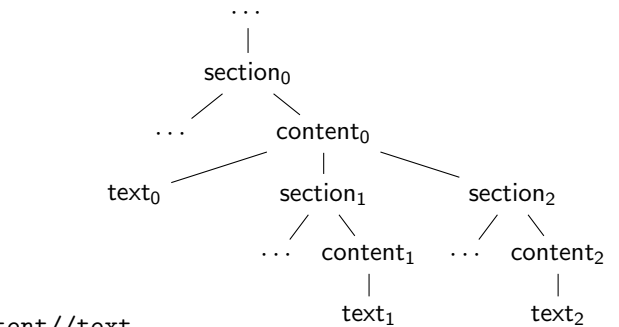

//section//content//text

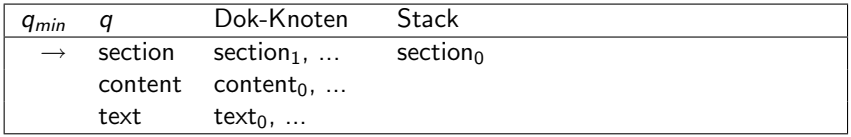

# Vorführung: PathStack

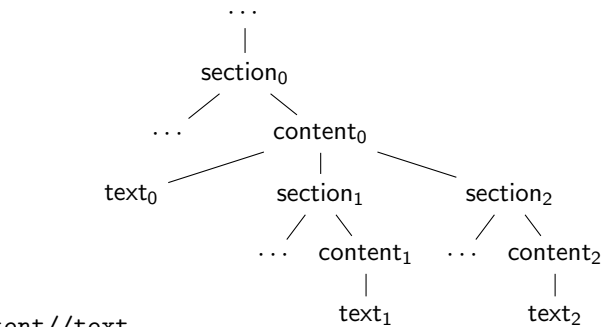

//section//content//text

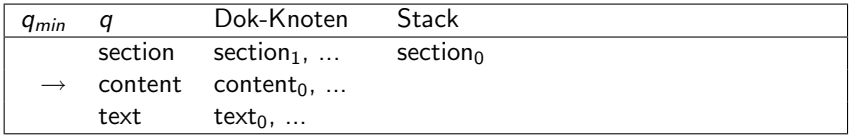

# Vorführung: PathStack

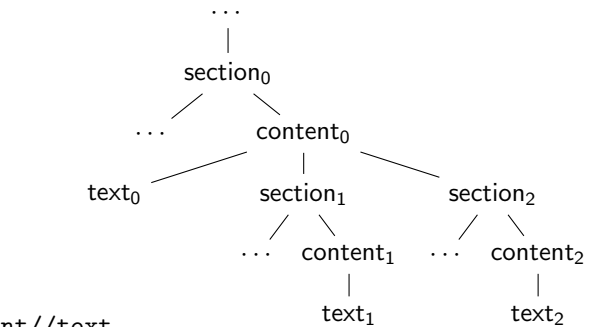

//section//content//text

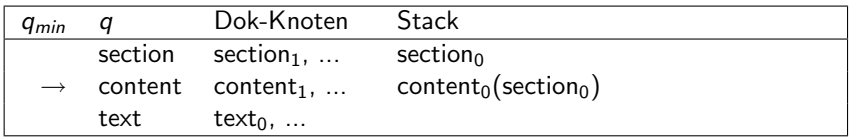

# Vorführung: PathStack

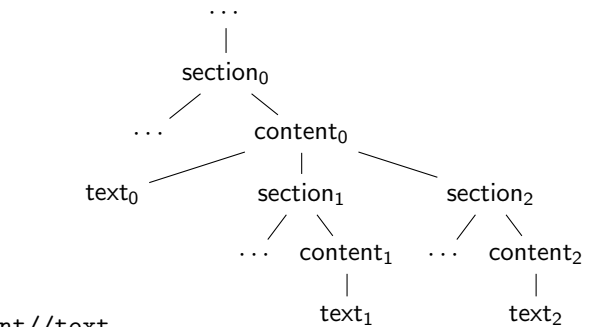

//section//content//text

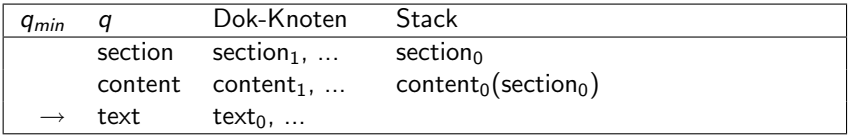

# Vorführung: PathStack

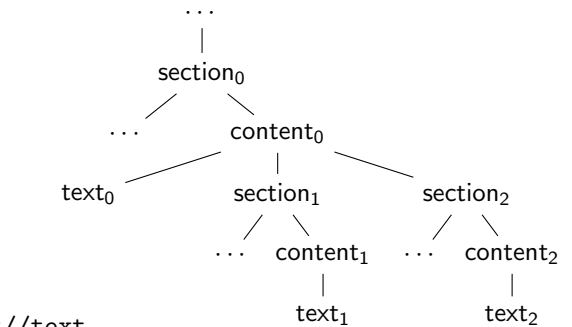

//section//content//text

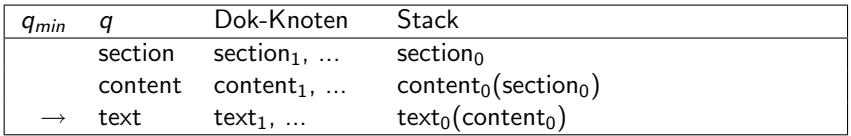

# Vorführung: PathStack

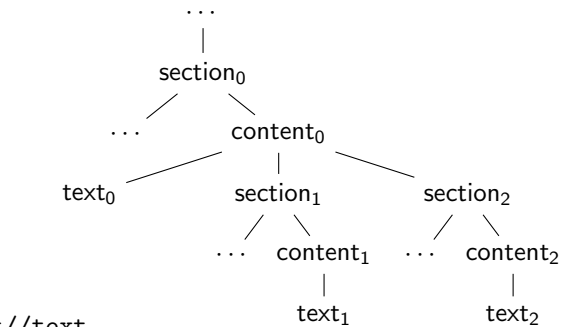

//section//content//text

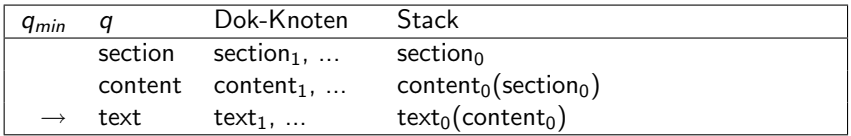

Ausgabe: /report/section<sub>0</sub>/content<sub>0</sub>/text<sub>0</sub>

# Vorführung: PathStack

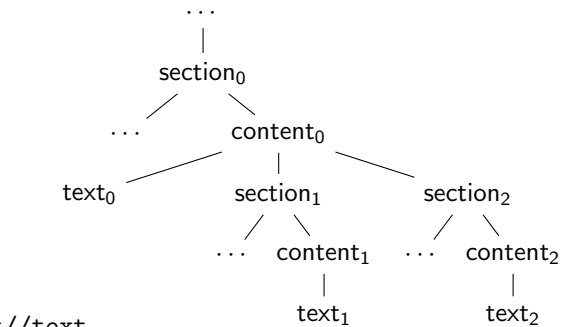

//section//content//text

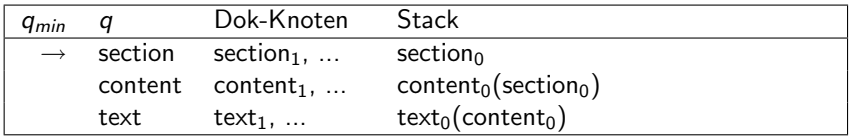

# Vorführung: PathStack

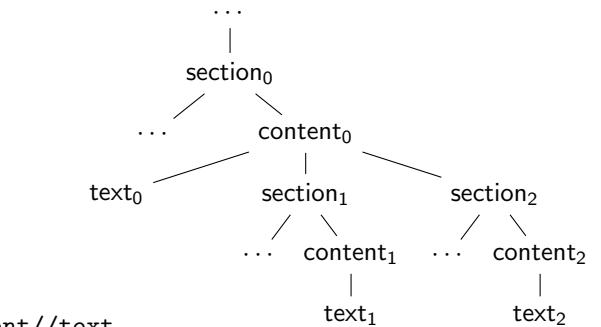

//section//content//text

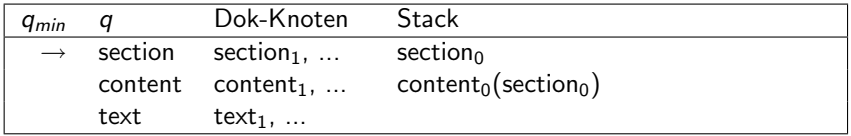

# Vorführung: PathStack

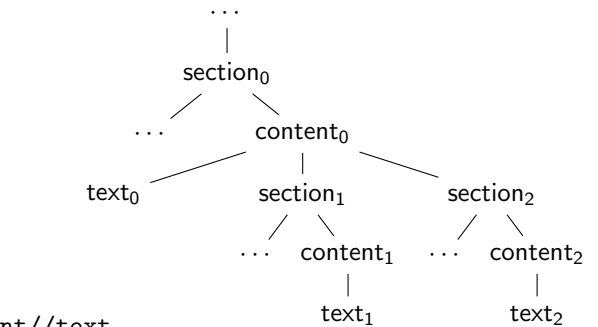

//section//content//text

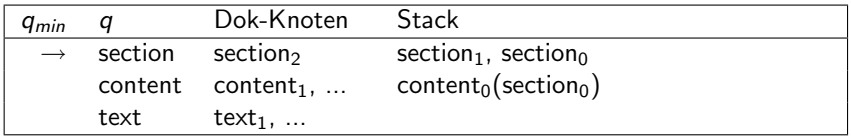

# Vorführung: PathStack

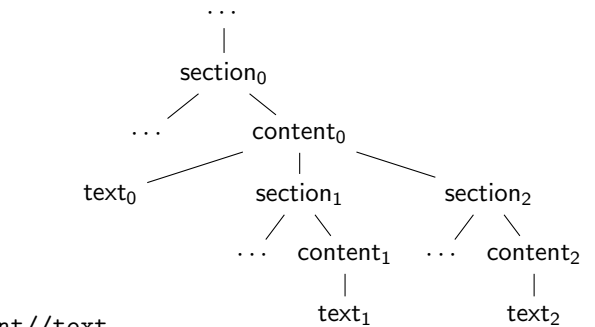

//section//content//text

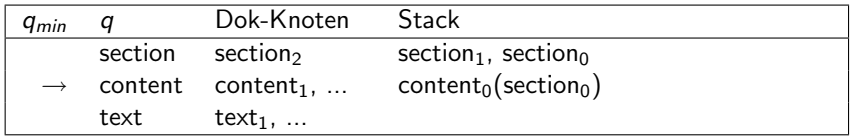

# Vorführung: PathStack

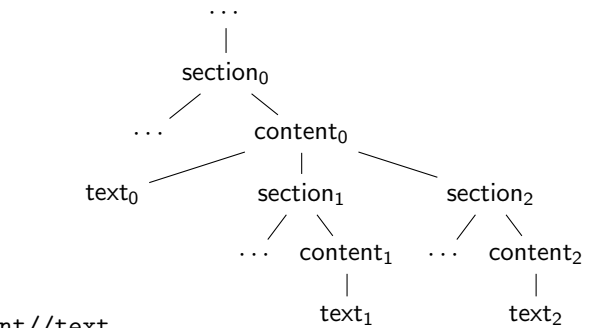

//section//content//text

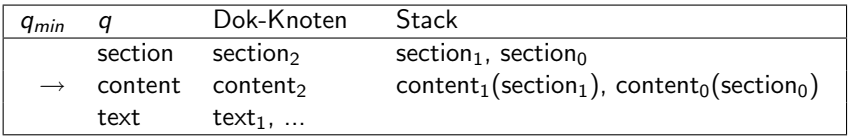

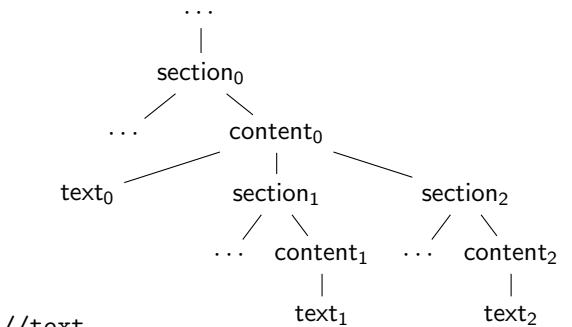

//section//content//text

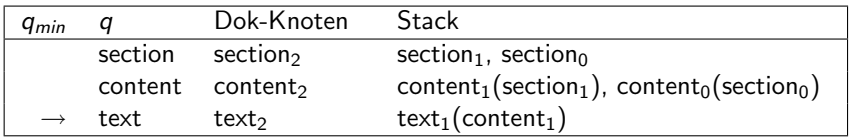

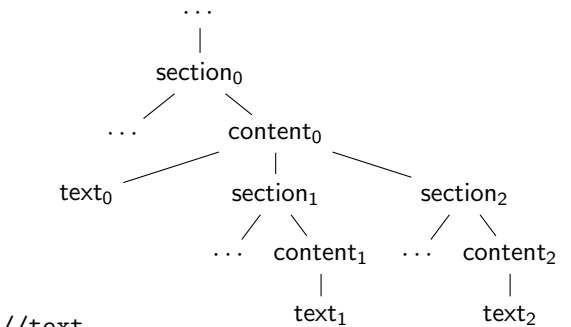

//section//content//text

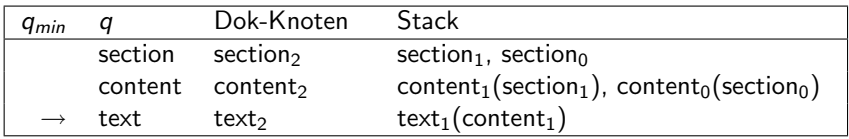

Ausgabe: /report/section $_0$ /content $_0$ /section $_1$ /content $_1/t1$ 

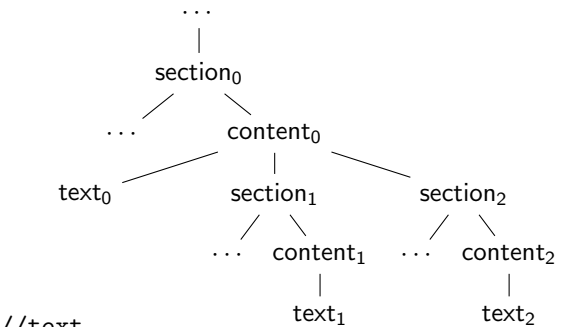

//section//content//text

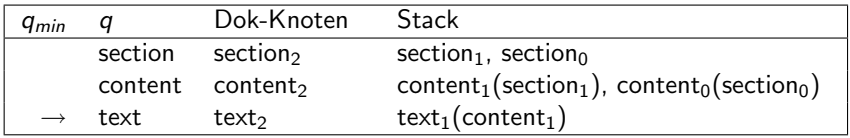

Ausgabe: /report/section<sub>0</sub>/content<sub>0</sub>/section<sub>1</sub>/content<sub>1</sub>/t1

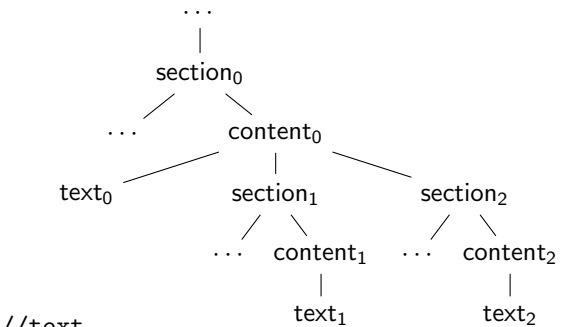

//section//content//text

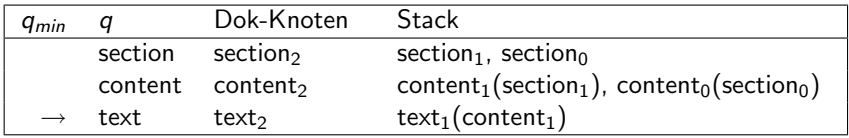

Ausgabe: /report/section<sub>0</sub>/content<sub>0</sub>/section<sub>1</sub>/content<sub>1</sub>/t1

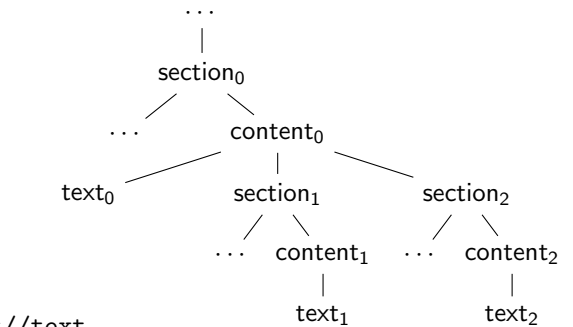

//section//content//text

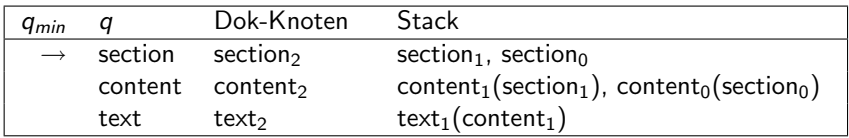

# Vorführung: PathStack

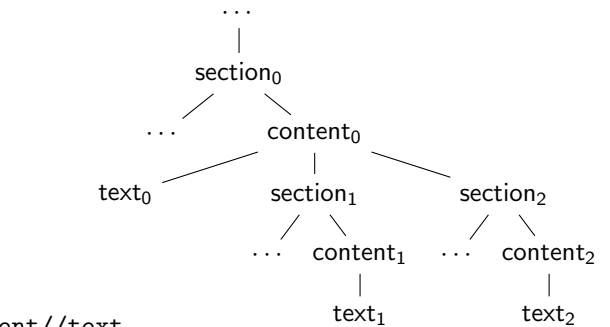

//section//content//text

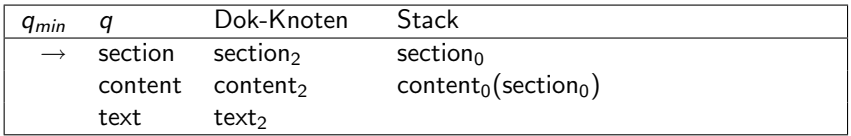

# Vorführung: PathStack

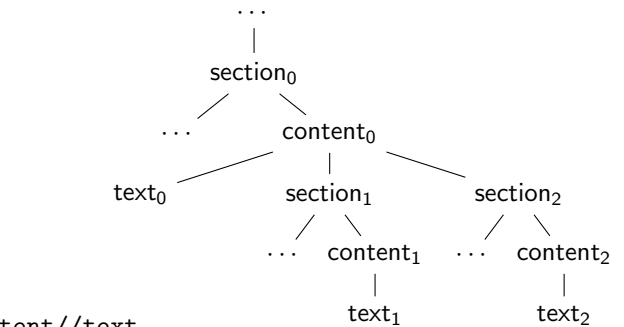

//section//content//text

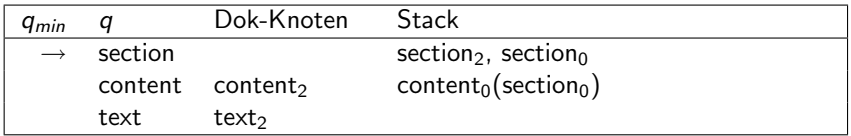

# Vorführung: PathStack

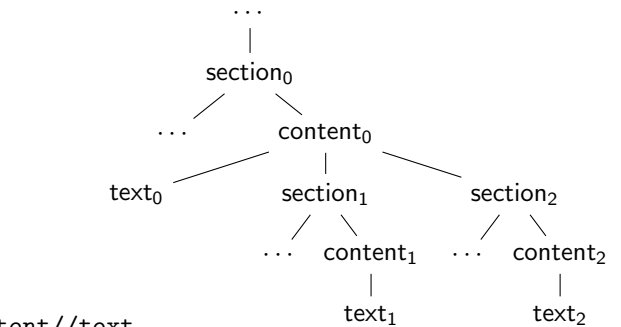

//section//content//text

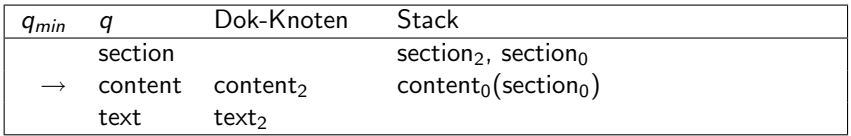

# Vorführung: PathStack

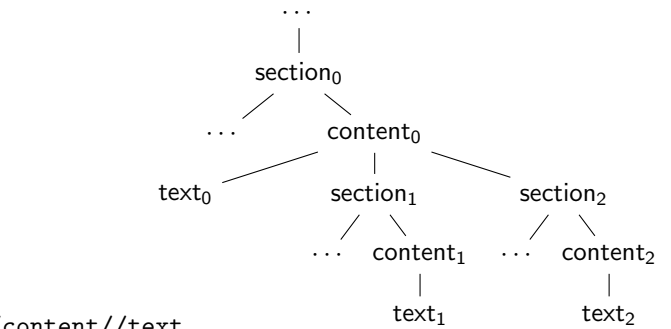

//section//content//text

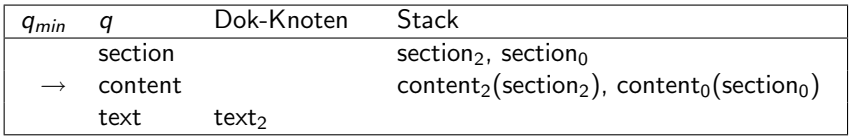

# Vorführung: PathStack

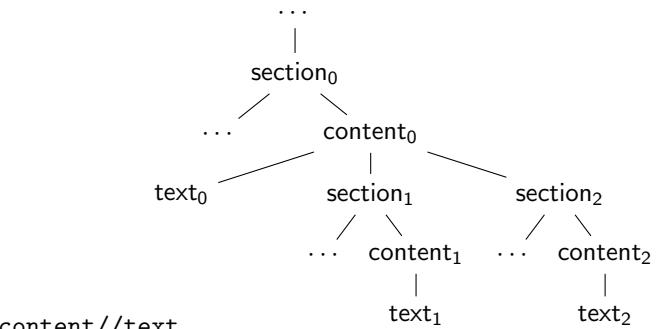

//section//content//text

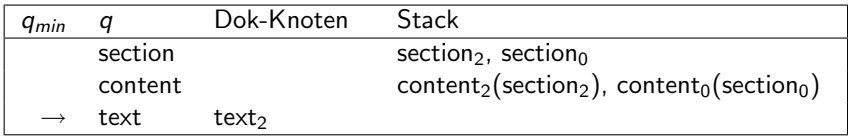

# Vorführung: PathStack

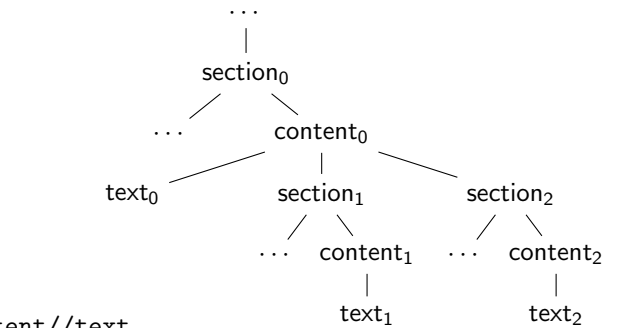

//section//content//text

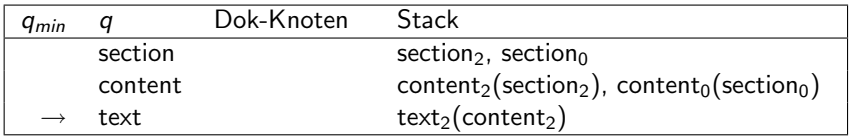

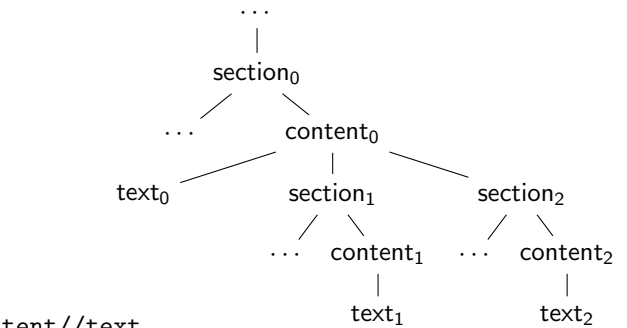

//section//content//text

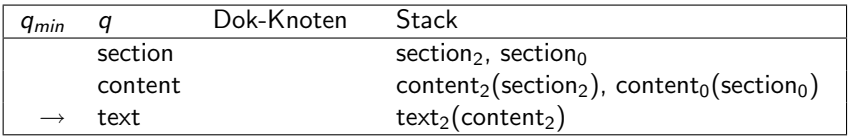

Ausgabe: /report/section $_0$ /content $_0$ /section<sub>2</sub>/content<sub>2</sub>/t2

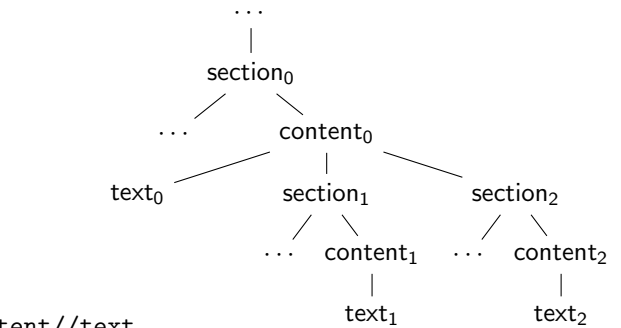

//section//content//text

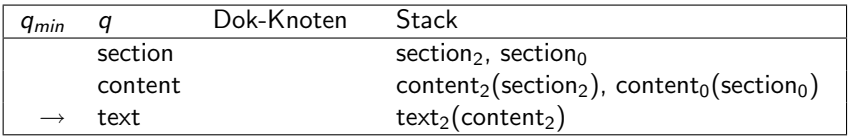

Ausgabe: /report/section<sub>0</sub>/content<sub>0</sub>/section<sub>2</sub>/content<sub>2</sub>/t2

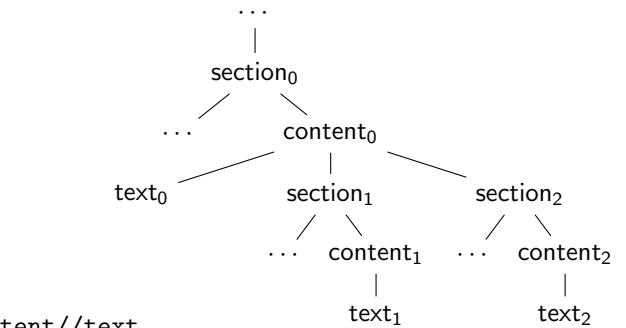

//section//content//text

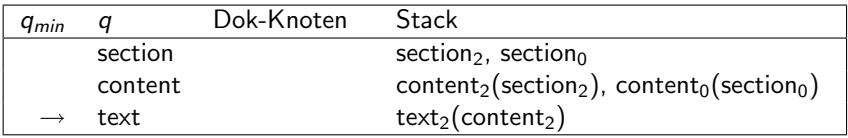

Ausgabe: /report/section<sub>0</sub>/content<sub>0</sub>/section<sub>2</sub>/content<sub>2</sub>/t2

# Vorführung: PathStack

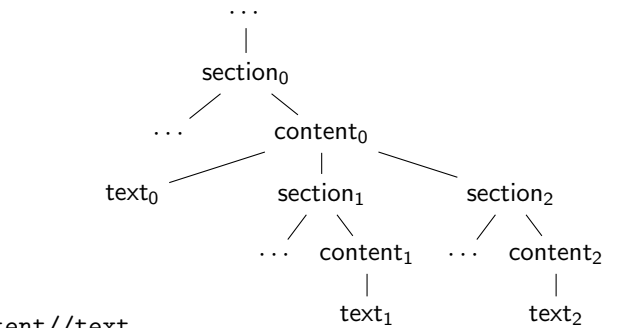

//section//content//text

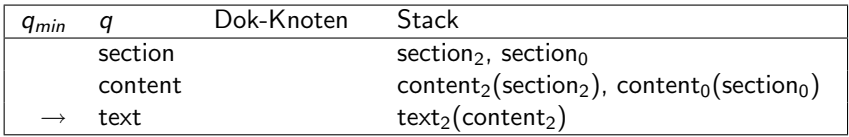

◆ ロン → 何 ン → ヨ ン → ヨ ン → ヨ →

 $2Q$ 

#### Nach PathStack – Kritik am Paper

#### PathStack arbeitet nur auf Zweigen des Anfragebaums ?

- Wende PathStack auf Zweige an, dann Merge der Ausgaben
- vorher: leaf-to-root  $\rightarrow$  root-to-leaf ?
	-
	-

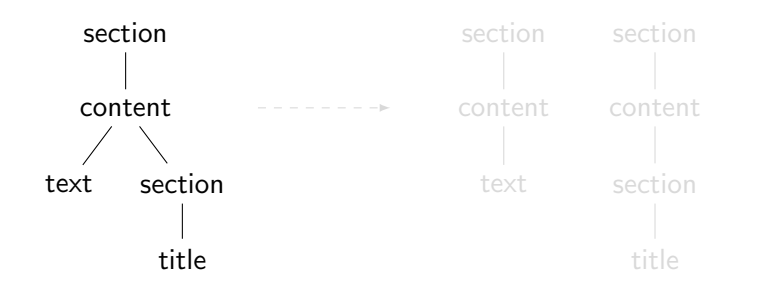

**KORK STRAIN A BAR SHOP** 

- PathStack arbeitet nur auf Zweigen des Anfragebaums ?
- Wende PathStack auf Zweige an, dann Merge der Ausgaben
- vorher: leaf-to-root  $\rightarrow$  root-to-leaf ?
	-
	-

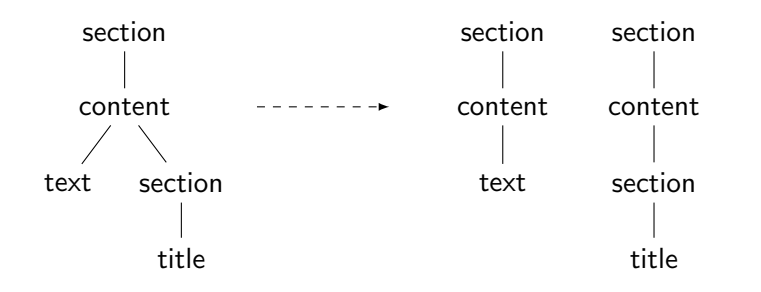

**KORK STRAIN A BAR SHOP** 

- PathStack arbeitet nur auf Zweigen des Anfragebaums ?
- Wende PathStack auf Zweige an, dann Merge der Ausgaben
- vorher: leaf-to-root  $\rightarrow$  root-to-leaf ?
	- Sortierung: ineffizient
	- verzögerte, gepufferte Ausgabe

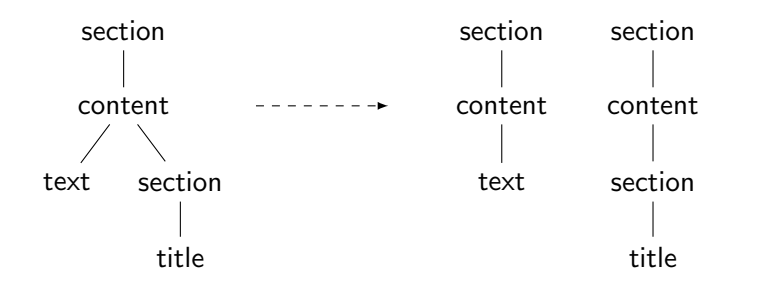

**KORK ERKER ER AGA** 

- PathStack arbeitet nur auf Zweigen des Anfragebaums ?
- Wende PathStack auf Zweige an, dann Merge der Ausgaben
- vorher: leaf-to-root  $\rightarrow$  root-to-leaf ?
	- Sortierung: ineffizient
	- verzögerte, gepufferte Ausgabe

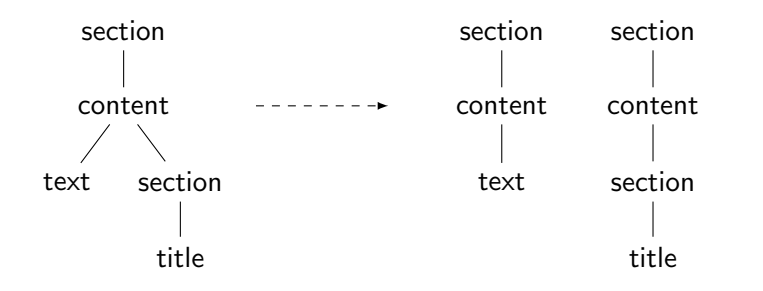

**KORK ERKER ER AGA** 

- PathStack arbeitet nur auf Zweigen des Anfragebaums ?
- Wende PathStack auf Zweige an, dann Merge der Ausgaben
- vorher: leaf-to-root  $\rightarrow$  root-to-leaf ?
	- Sortierung: ineffizient
	- verzögerte, gepufferte Ausgabe

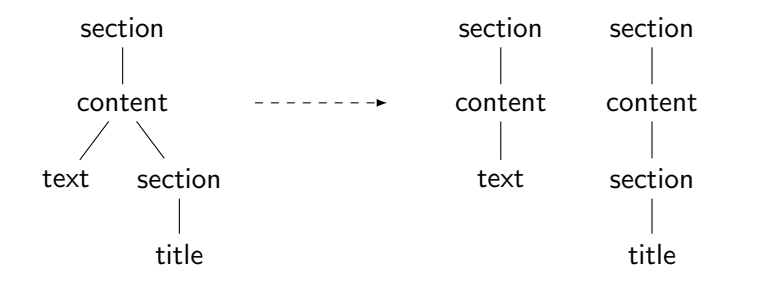

#### Ubersicht ¨

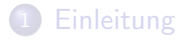

[XML-Darstellung](#page-6-0)

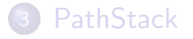

<span id="page-68-0"></span>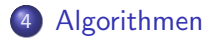

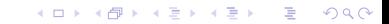

**K ロ ▶ K @ ▶ K 할 X X 할 X 및 할 X X Q Q O** 

#### Algorithmen

- Multi-Predicate Merge Join (MPMGJN)
	- arbeitet Ancestor/Descendant-Achsen effizient ab
- PathMPMJ
	- Optimierter MPMGJN
	- arbeitet aufeinanderfolgende  $A/D$ -Achsen besser ab
- PathStack
	- benutzt zusätzliche Datenstruktur (PathStack)
	- arbeitet aufeinanderfolgende  $A/D$ -Achsen optimal ab
- **•** TwigStack
	- basiert auf PathStack
	- arbeitet auch nebeneinander liegende  $A/D$ -Achsen optimal ab
- **•** TwigStackXB
	- basiert auf TwigStack
	- sublinear bezüglich der Eingangsdaten

#### Beispiel(Multi-Predicate Merge Join – MPMGJN/1)

#### report[title='unterwegs']/section[title='Jacken%']

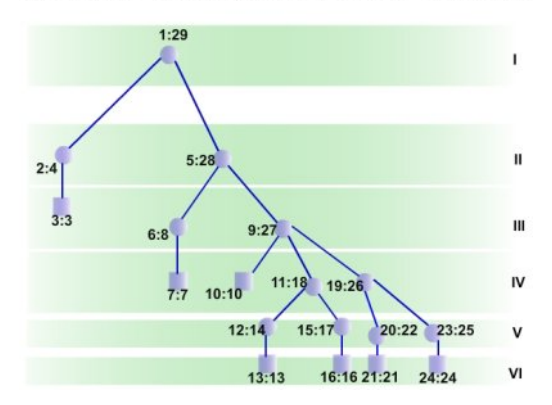

K ロ ▶ K @ ▶ K 할 ▶ K 할 ▶ 이 할 → 9 Q @

#### Beispiel(Multi-Predicate Merge Join – MPMGJN/2)

#### report[title='unterwegs']/section[title='Jacken%']

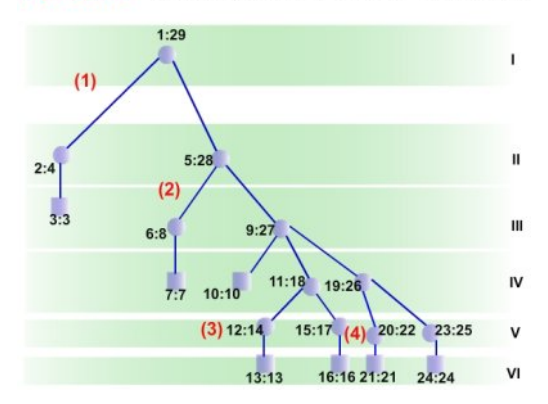

K ロ ▶ K @ ▶ K 할 ▶ K 할 ▶ 이 할 → 9 Q @
### Beispiel(Multi-Predicate Merge Join – MPMGJN/3)

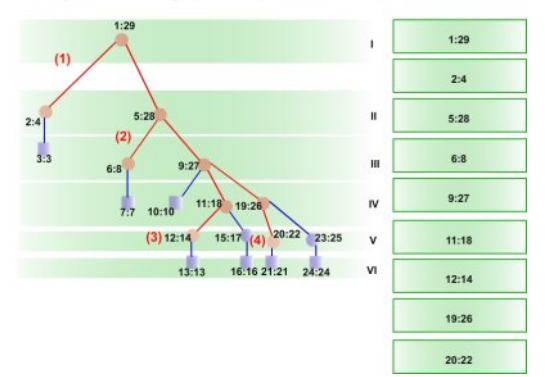

### Beispiel(Multi-Predicate Merge Join – MPMGJN/4)

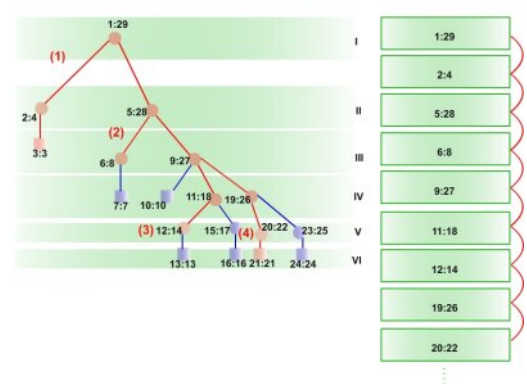

# Beispiel(PathMPMJ)

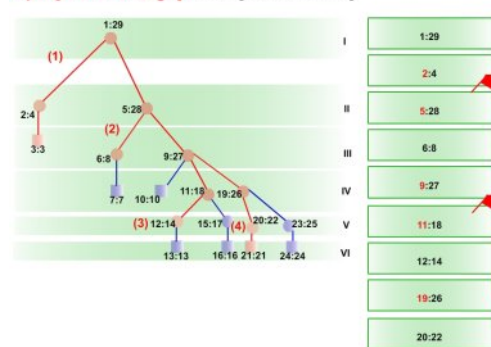

# Beispiel(PathStack/1)

### report[title='unterwegs']/section[title='Jacken%']

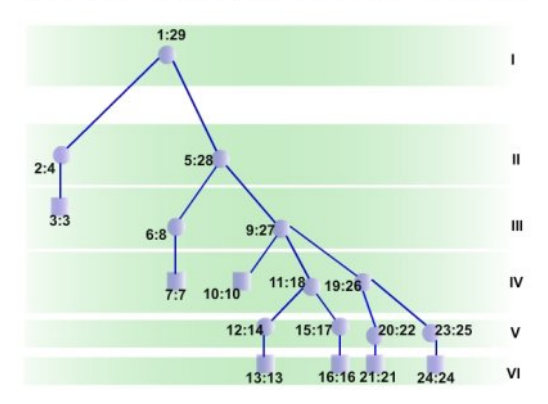

K ロ ▶ K @ ▶ K 할 > K 할 > 1 할 > 1 이익어

K ロ ▶ K @ ▶ K 할 > K 할 > 1 할 > 1 ⊙ Q Q ^

## Beispiel(PathStack/2)

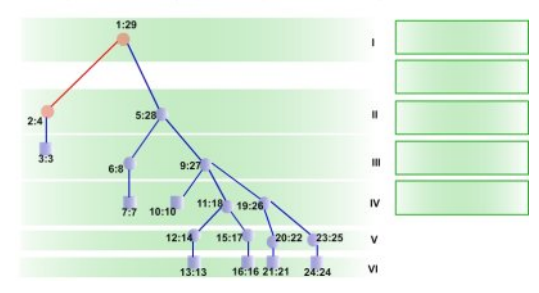

## Beispiel(PathStack/3)

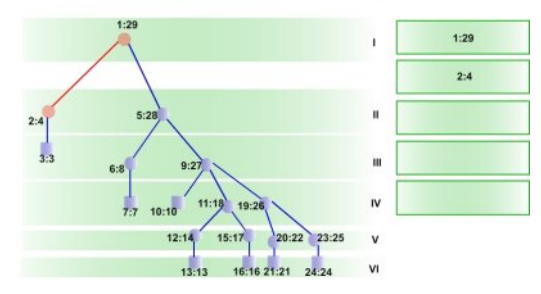

## Beispiel(PathStack/4)

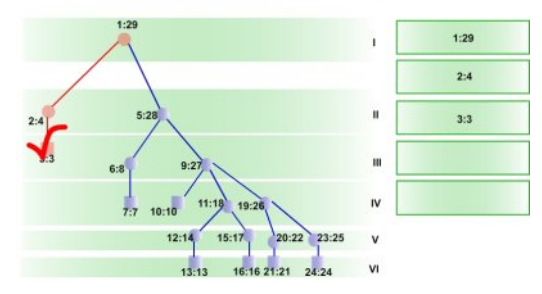

### Beispiel(PathStack/5)

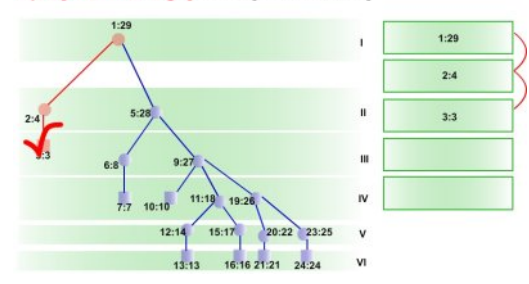

## Beispiel(PathStack/6)

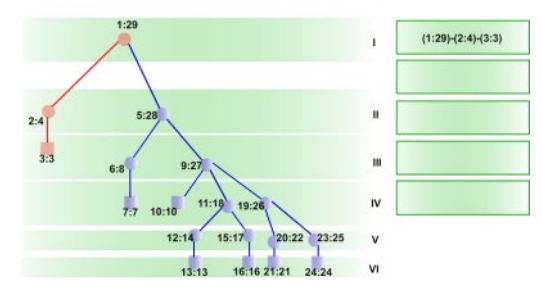

## Beispiel(PathStack/7)

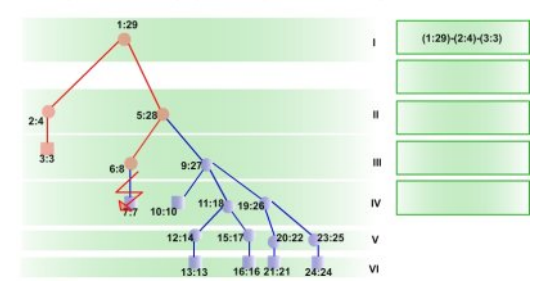

## Beispiel(PathStack/8)

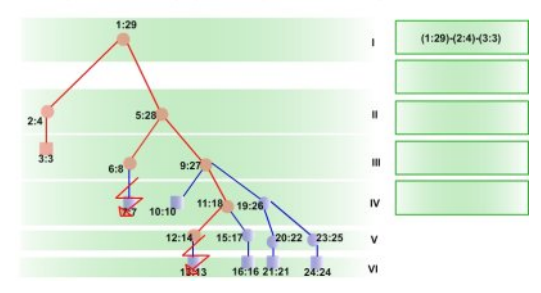

# Beispiel(PathStack/9)

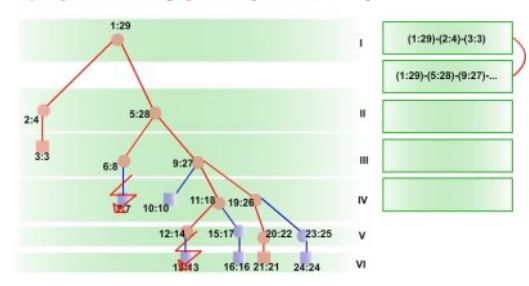

# Beispiel(TwigStack/1)

### report[title='unterwegs']/section[title='Jacken%']

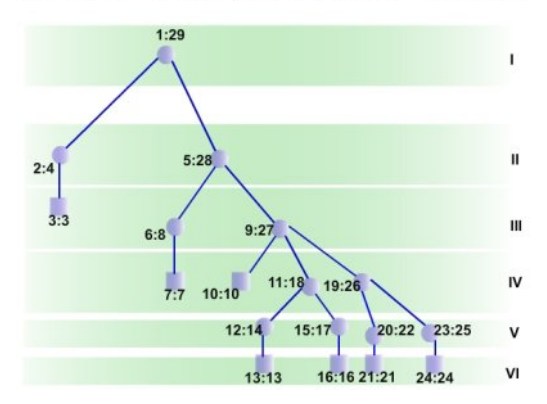

K ロ ▶ K @ ▶ K 할 > K 할 > 1 할 > 1 이익어

## Beispiel(TwigStack/2)

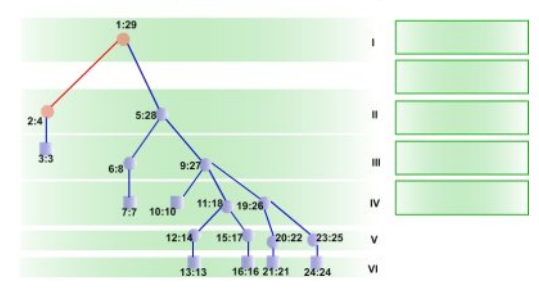

## Beispiel(TwigStack/3)

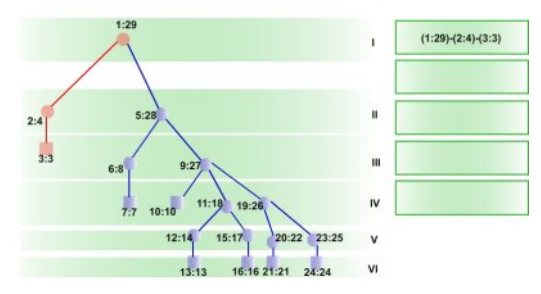

## Beispiel(TwigStack/4)

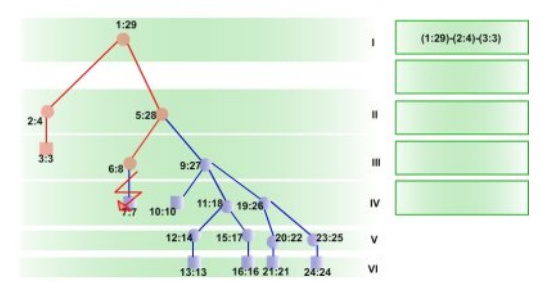

## Beispiel(TwigStack/5)

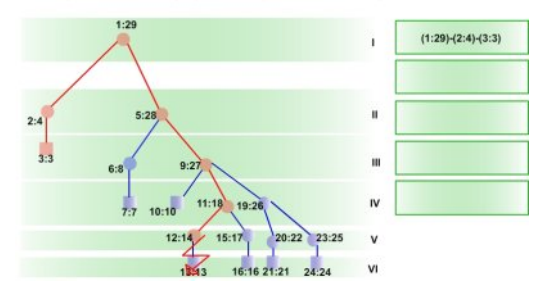

## Beispiel(TwigStack/6)

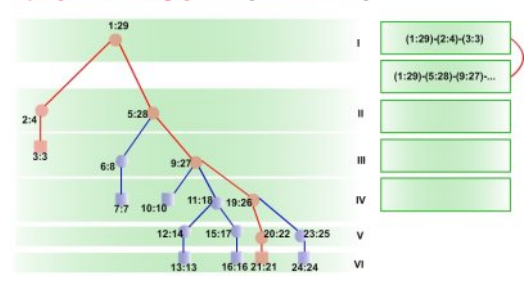

**KORK EX KEY KEY YOUR** 

# **PathStack**

- Vorteile
	- prüft Zweige von der Wurzel bis zum Blatt
	- hält erfolgreiche und nur teilweise erfolgreiche Anfragepfade im Speicher
- Nachteile
	- ineffizient bei stark einschränkenden Anfragen
	- lange Anfrage-Pfade brauchen Zeit
	- ist somit nicht asymtotisch optimal zur Anfrage

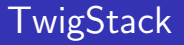

- Vorteile
	- löscht im Speicher gehaltene Teilpfade der Anfrage, wenn sie nicht erfolgreich sind
	- somit Linearität bezüglich Anfrage
- **•** Nachteile
	- lange Anfrage-Pfade brauchen Zeit

**KORK EX KEY KEY YOUR** 

# TwigStackXB

- Vorteile
	- Sub-Linearität bezüglich der Anfrage
	- beste Ergebnisse bei [4,64] Knoten
	- bei komplexen Anfragen bessere Ergebnisse wie zuvor
- **•** Nachteile
	- viele interne Zwischenergebnisse notwendig (internal pages)
	- einfache Anfragen sind schlechter gestellt